, tushu007.com

<<jQuery >>

- 13 ISBN 9787111325437
- 10 ISBN 7111325435

出版时间:2011-1-10

页数:365

PDF

更多资源请访问:http://www.tushu007.com

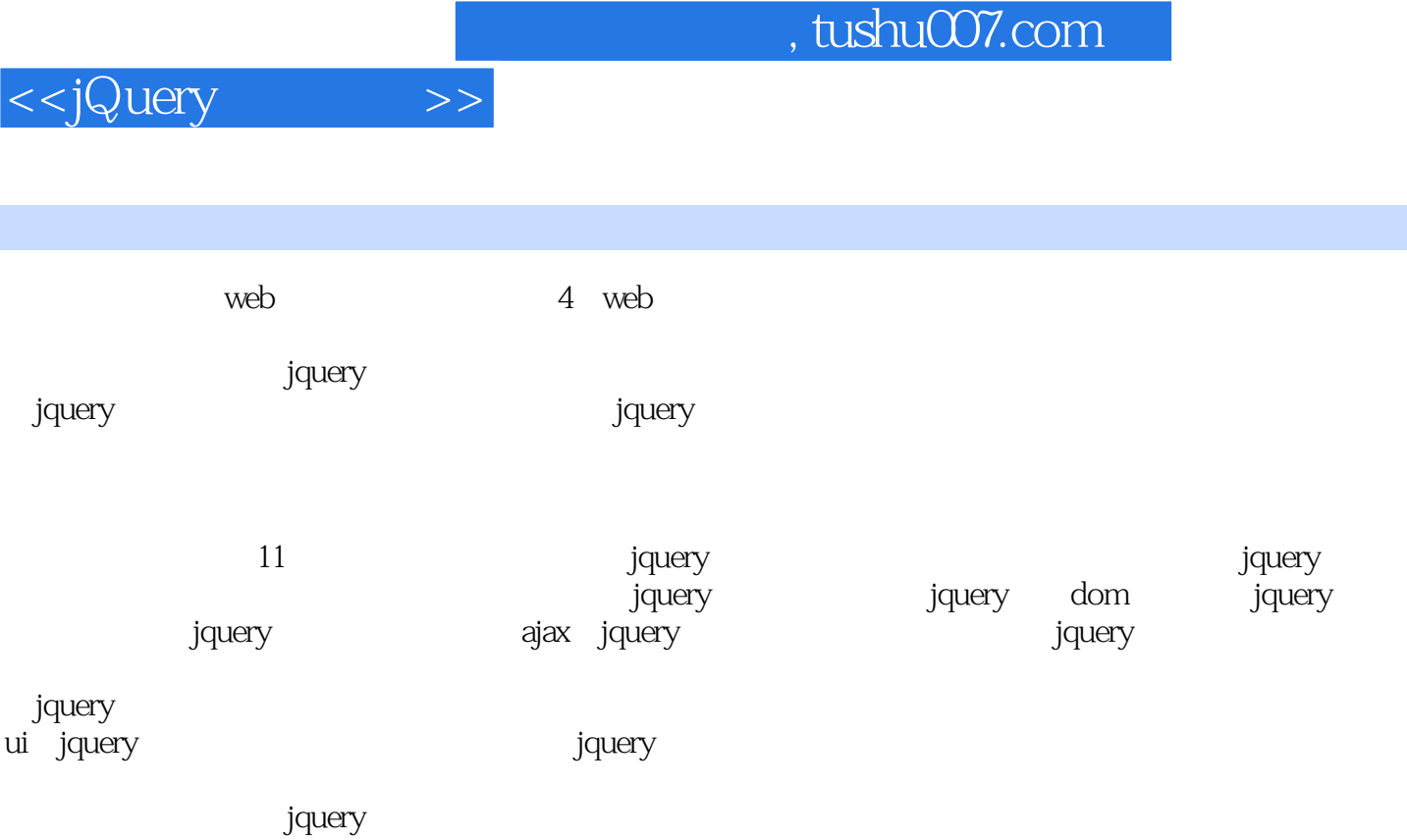

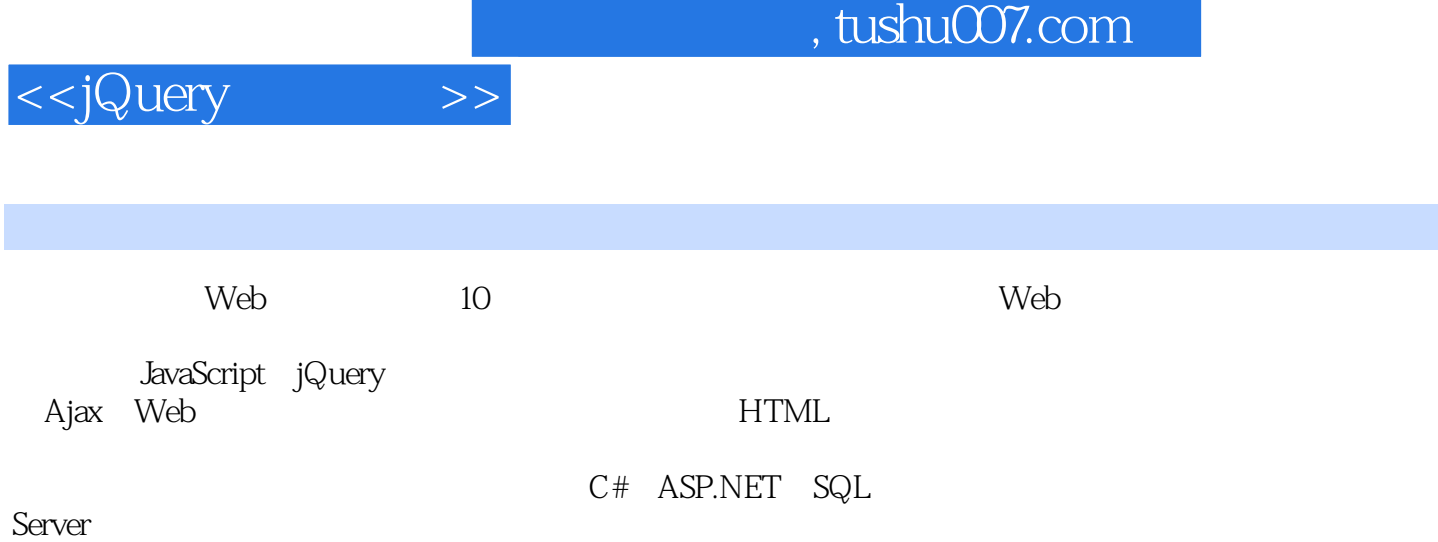

 $n$ , tushu007.com

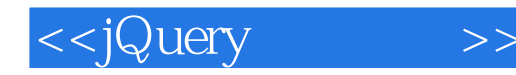

1 jquery 1.1 jquery 1.1.1 认识jquery 1.1.2 jquery 1.1.3  $j$ query<br>1.1.4 jquery 1.1.5 jquery  $1.2$  jquery 1.2.1 jquery dom  $1.22$  jquery dom 1.2.3 jquery css  $1.3$ 2 jquery  $21$  jquery  $21.1$  $21.2$ 2.2 jquery  $221$ 22.2 223 224 225 226 227 228 229  $23 -$ 231 232 233 234  $24$ 3 jquery dom  $31$  dom 32  $321$ 322 323 324 33 34 341 342 35

 $,$  tushu007.com

<<jQuery >>

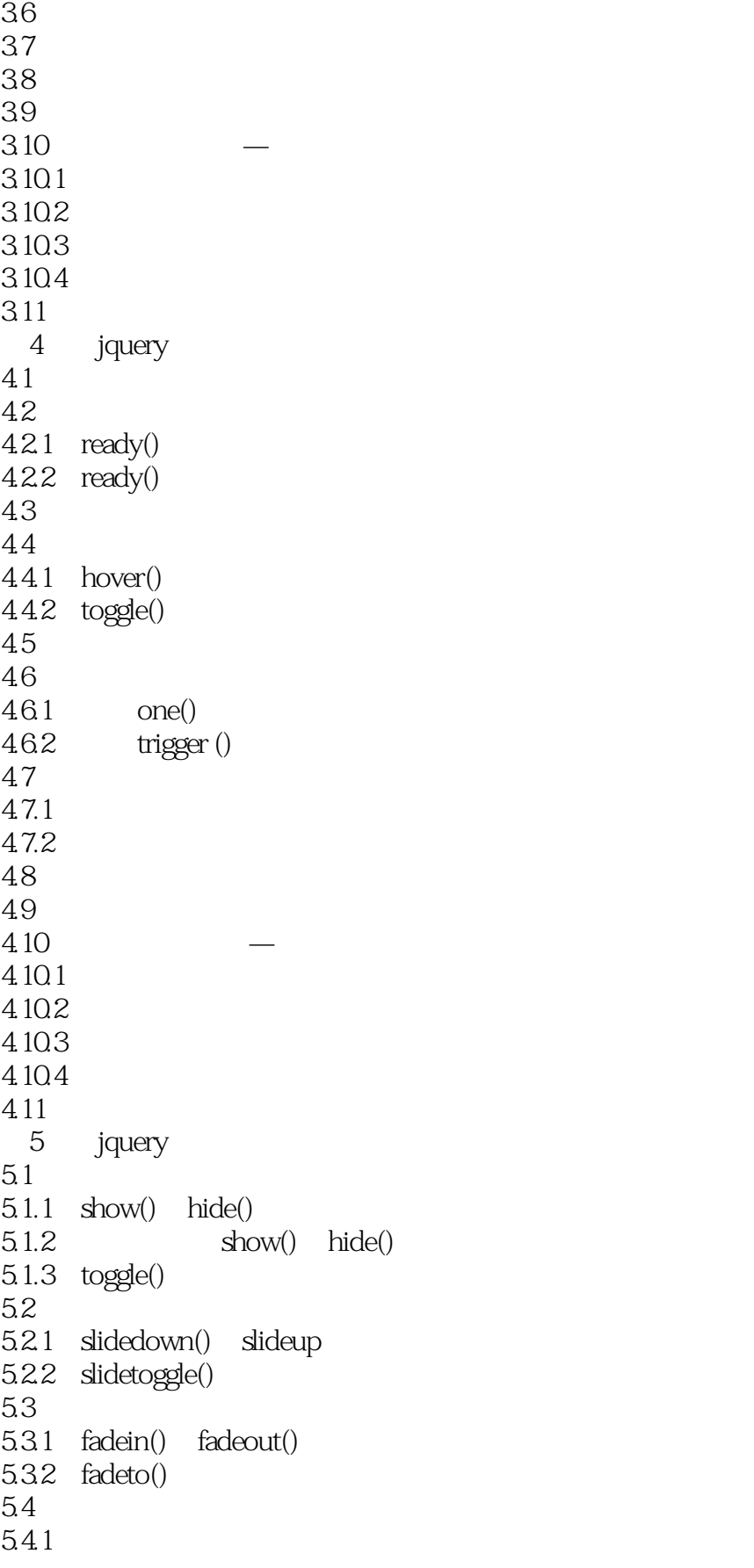

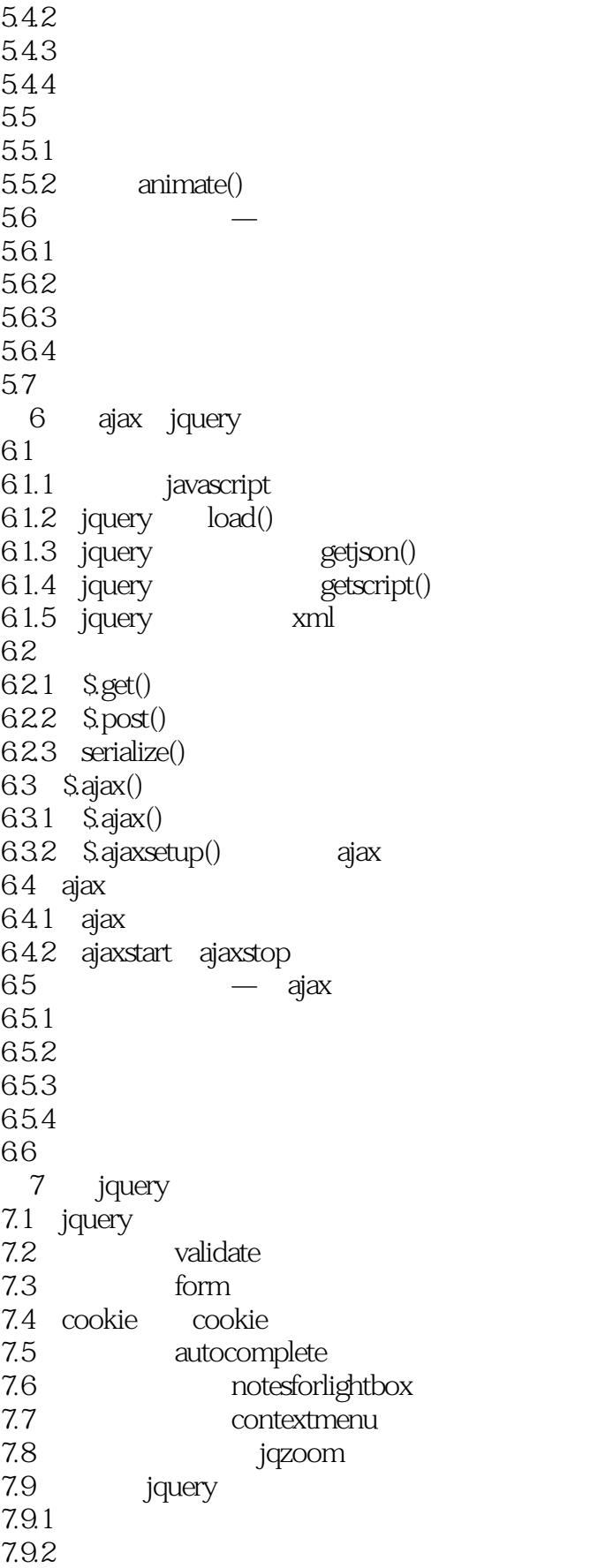

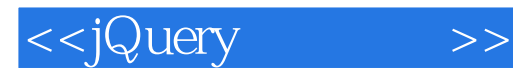

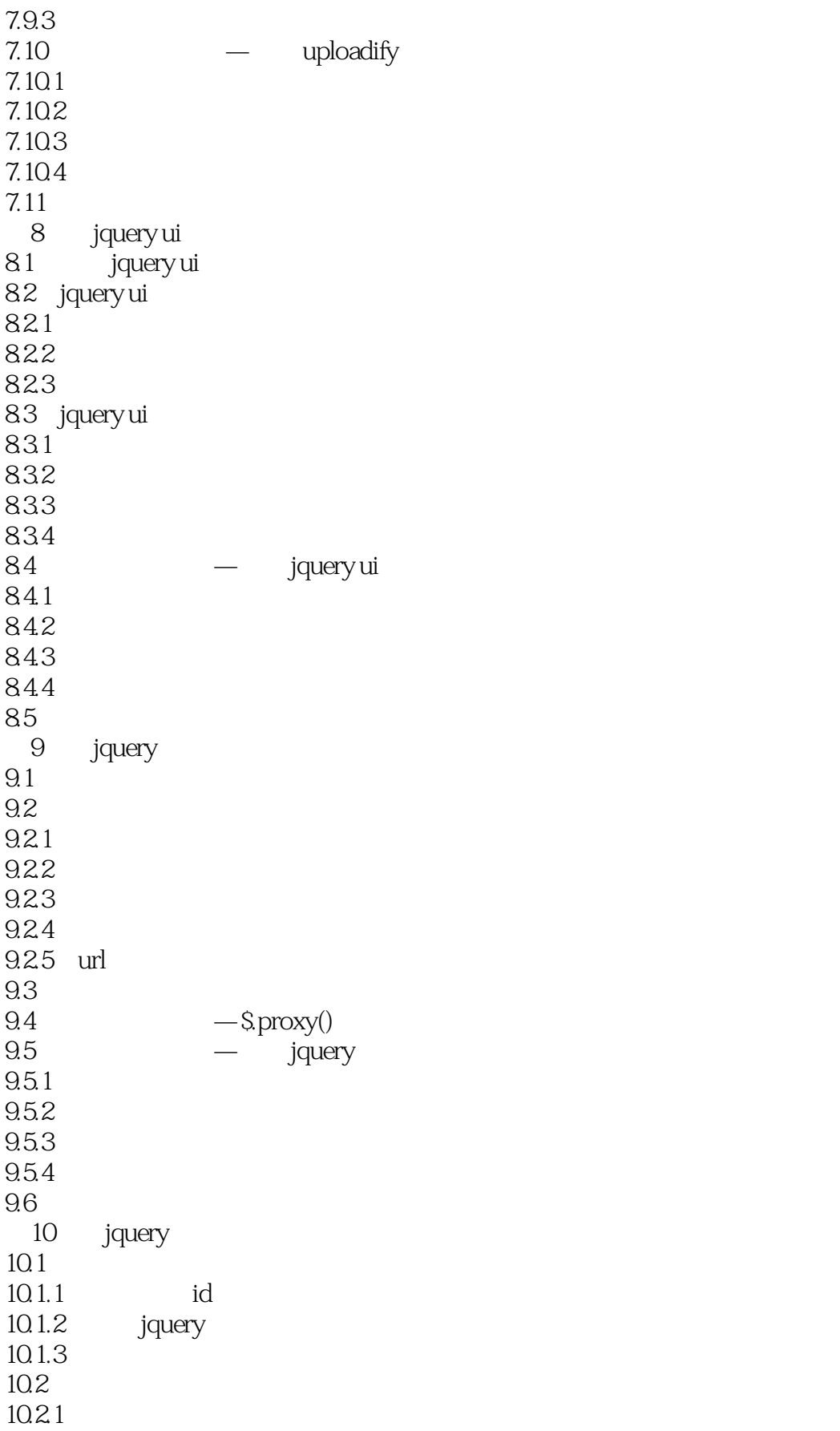

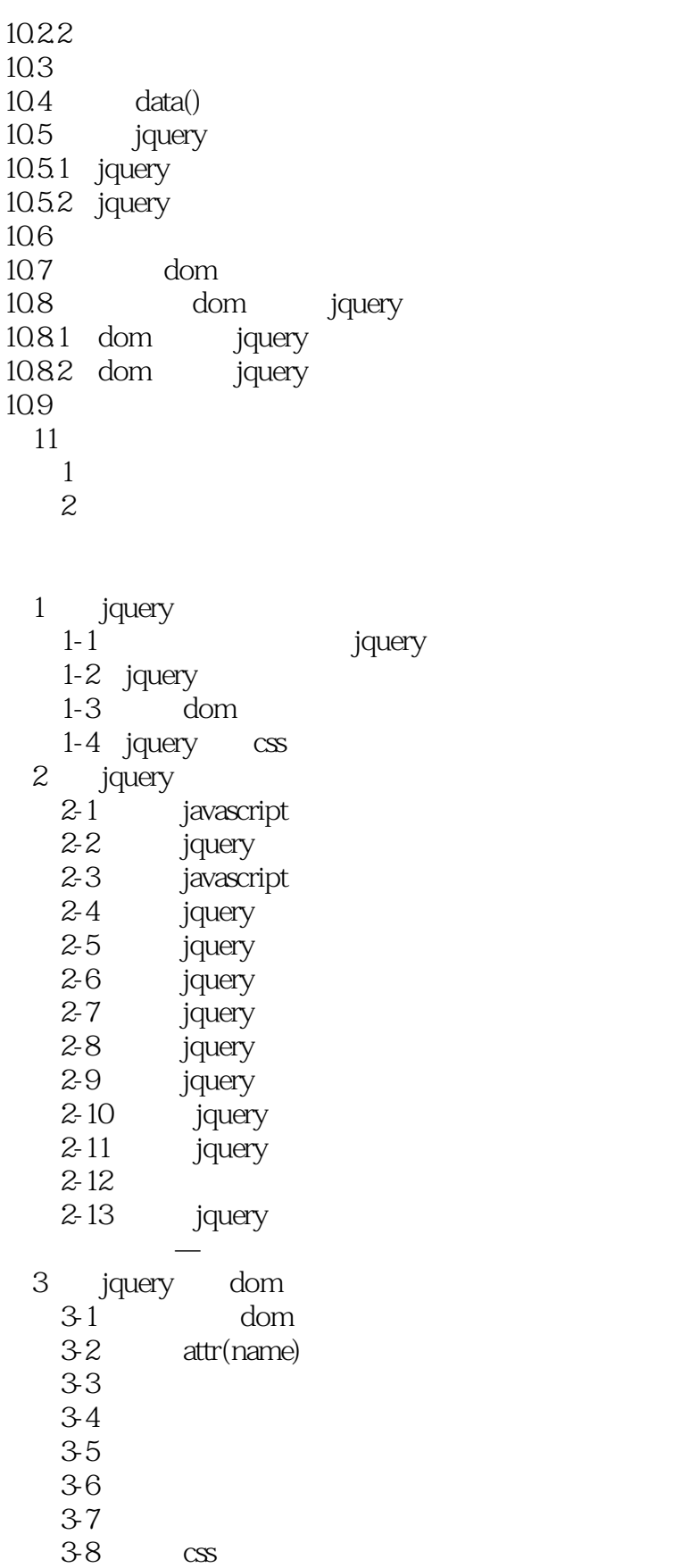

3-9

## , tushu007.com

<<jQuery 3-10  $3-11$  $3-12$ 3-13 3-14  $3-15$ 3-16 3-17 示例3-18 删除元素  $\mathcal{M}(\mathcal{M})=\mathcal{M}(\mathcal{M})$ 4 jquery  $4-1$  $4-2$  bind 示例4-3 用映射方式绑定不同的事件 4-4 hover  $4-5$  toggle 4-6 unbind  $47$  one 4-8 trigger 4-9 4-10  $4-11$ 4-12  $\mathcal{A}(\mathcal{A})=\mathcal{A}(\mathcal{A})$ 5 jquery  $5-1$  show() hide()  $5-2$  show() hide()  $5-3$  toggle()  $5-4$  slidedown() slideup()  $5-5$  slidetoggle()  $5-6$  fadein() fadeout()  $5-7$  fadeto() 5-8 5-9 5-10 5-11  $\mathcal{A}(\mathcal{A})=\mathcal{A}(\mathcal{A})$ 6 ajax jquery 6-1 javascript ajax  $6-2$  load() 6-3 getjson() 6-4 getscript() 6-5 et() xml 6-6 get () 6-7 post ()  $6-8$  serialize() 6-9 S.ajax()

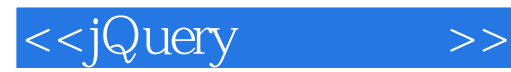

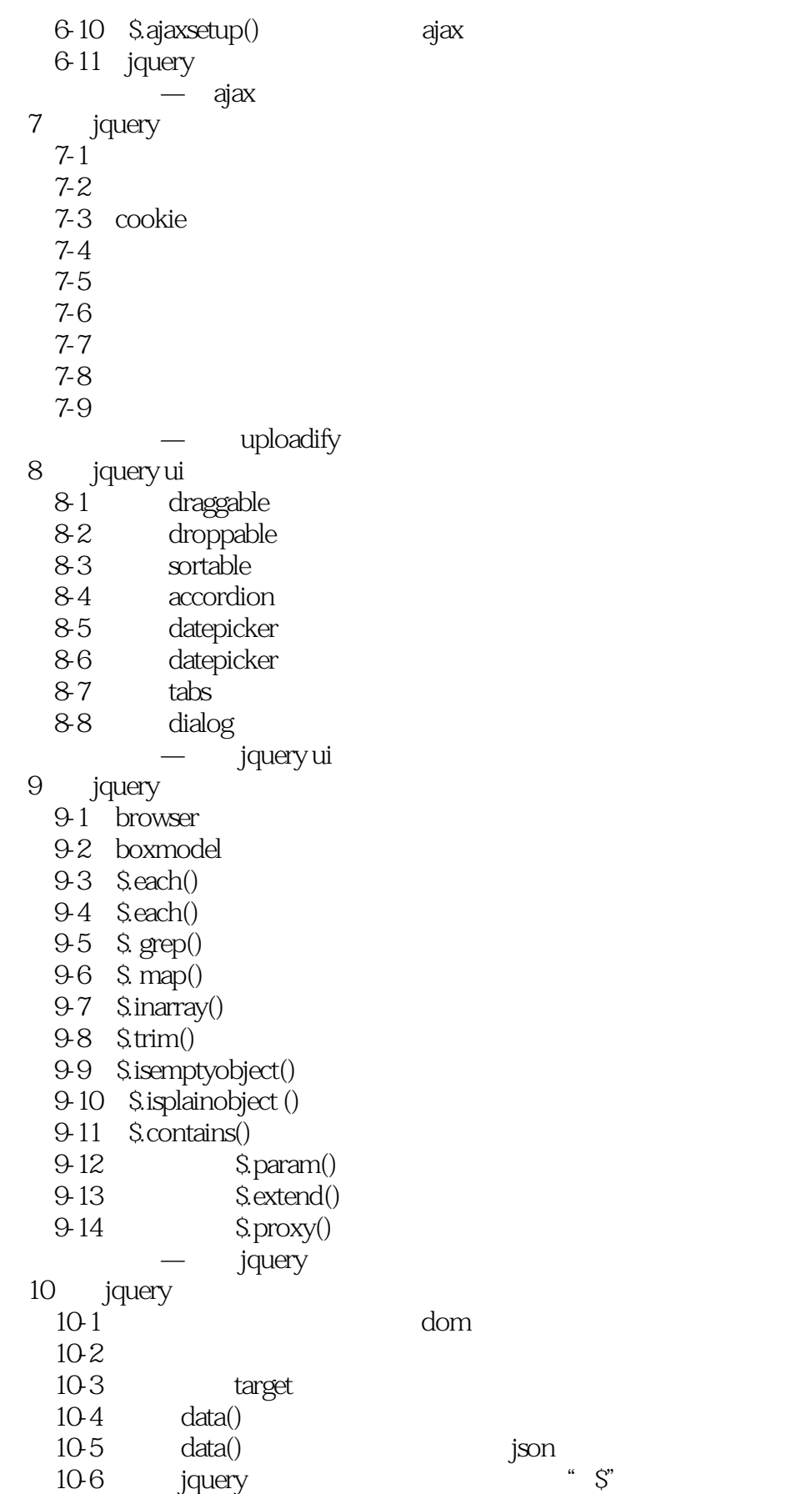

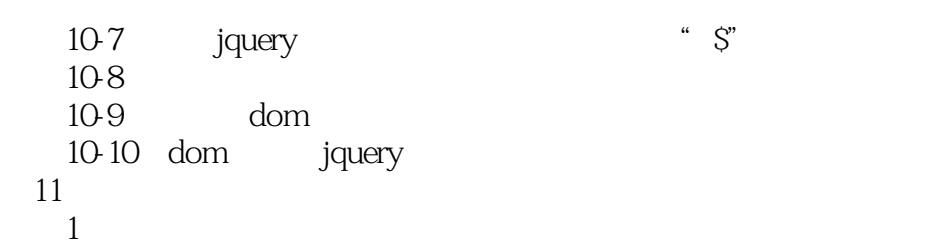

 $\sim$  2

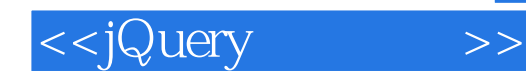

本站所提供下载的PDF图书仅提供预览和简介,请支持正版图书。

更多资源请访问:http://www.tushu007.com